# Informática II Funciones virtuales y polimorfismo en C++

Gonzalo F. Pérez Paina

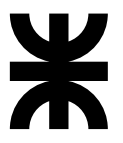

Universidad Tecnológica Nacional Facultad Regional Córdoba UTN-FRC

 $-2018-$ 

- $\blacktriangleright$  Las funciones virtuales y el polimorfismo permiten diseñar programas escalables
- $\blacktriangleright$  Los programas puede tratar a los objetos de una jerarquía de clases de forma genérica como objetos de la clase base

- $\triangleright$  Las funciones virtuales y el polimorfismo permiten diseñar programas escalables
- $\triangleright$  Los programas puede tratar a los objetos de una jerarquía de clases de forma genérica como objetos de la clase base
- ► Otra forma de manejar objetos diferentes de forma general es mediante una estructura de selección switch, que realice acciones adecuadas sobre cada objeto en particular a partir del tipo de objeto

- $\triangleright$  Las funciones virtuales y el polimorfismo permiten diseñar programas escalables
- $\triangleright$  Los programas puede tratar a los objetos de una jerarquía de clases de forma genérica como objetos de la clase base
- ► Otra forma de manejar objetos diferentes de forma general es mediante una estructura de selección switch, que realice acciones adecuadas sobre cada objeto en particular a partir del tipo de objeto
- $\blacktriangleright$  Por ejemplo: cálculo del área de figuras geométricas como cuadrado o círculo heredadas a partir de una clase figura

- $\triangleright$  Las funciones virtuales y el polimorfismo permiten diseñar programas escalables
- $\triangleright$  Los programas puede tratar a los objetos de una jerarquía de clases de forma genérica como objetos de la clase base
- ▶ Otra forma de manejar objetos diferentes de forma general es mediante una estructura de selección switch, que realice acciones adecuadas sobre cada objeto en particular a partir del tipo de objeto
- $\blacktriangleright$  Por ejemplo: cálculo del área de figuras geométricas como cuadrado o círculo heredadas a partir de una clase figura

Inconvenientes con el uso de switch

1. Olvidar una evaluación de algún tipo particular de objeto

- $\triangleright$  Las funciones virtuales y el polimorfismo permiten diseñar programas escalables
- $\triangleright$  Los programas puede tratar a los objetos de una jerarquía de clases de forma genérica como objetos de la clase base
- ▶ Otra forma de manejar objetos diferentes de forma general es mediante una estructura de selección switch, que realice acciones adecuadas sobre cada objeto en particular a partir del tipo de objeto
- $\blacktriangleright$  Por ejemplo: cálculo del área de figuras geométricas como cuadrado o círculo heredadas a partir de una clase figura

Inconvenientes con el uso de switch

- 1. Olvidar una evaluación de algún tipo particular de objeto
- 2. Obvidar evaluar todos los casos posibles del switch

- $\triangleright$  Las funciones virtuales y el polimorfismo permiten diseñar programas escalables
- $\triangleright$  Los programas puede tratar a los objetos de una jerarquía de clases de forma genérica como objetos de la clase base
- ▶ Otra forma de manejar objetos diferentes de forma general es mediante una estructura de selección switch, que realice acciones adecuadas sobre cada objeto en particular a partir del tipo de objeto
- $\blacktriangleright$  Por ejemplo: cálculo del área de figuras geométricas como cuadrado o círculo heredadas a partir de una clase figura

Inconvenientes con el uso de switch

- 1. Olvidar una evaluación de algún tipo particular de objeto
- 2. Obvidar evaluar todos los casos posibles del switch
- 3. Si se agregan nuevos tipos hay que agregar este nuevo caso a la estructura switch

▶ Supongamos un conjunto de clases como Circulo, Triangulo, Rectangulo, Cuadrado, etc. todas derivadas de una clase Figura

- ▶ Supongamos un conjunto de clases como Circulo, Triangulo, Rectangulo, Cuadrado, etc. todas derivadas de una clase Figura
- ► En un programa POO cada objeto de Figura podría tener la capacidad de dibujarse en pantalla

- ▶ Supongamos un conjunto de clases como Circulo, Triangulo, Rectangulo, Cuadrado, etc. todas derivadas de una clase Figura
- $\triangleright$  En un programa POO cada objeto de Figura podría tener la capacidad de dibujarse en pantalla
- ► La función dibujar de cada clase debe ser diferente

- ▶ Supongamos un conjunto de clases como Circulo, Triangulo, Rectangulo, Cuadrado, etc. todas derivadas de una clase Figura
- ► En un programa POO cada objeto de Figura podría tener la capacidad de dibujarse en pantalla
- $\triangleright$  La función dibujar de cada clase debe ser diferente
- $\blacktriangleright$  Aunque sería interesante poder tratar a todas las figuras de manera genérica como objeto de la clase Figura

- ► Supongamos un conjunto de clases como Circulo, Triangulo, Rectangulo, Cuadrado, etc. todas derivadas de una clase Figura
- $\triangleright$  En un programa POO cada objeto de Figura podría tener la capacidad de dibujarse en pantalla
- $\triangleright$  La función dibujar de cada clase debe ser diferente
- $\blacktriangleright$  Aunque sería interesante poder tratar a todas las figuras de manera genérica como objeto de la clase Figura
- $\triangleright$  De esta forma, para dibujar cualquier figura particular se podría llamar directamente a la función miembro dibujar de la clase base (Figura)

- ► Supongamos un conjunto de clases como Circulo, Triangulo, Rectangulo, Cuadrado, etc. todas derivadas de una clase Figura
- $\triangleright$  En un programa POO cada objeto de Figura podría tener la capacidad de dibujarse en pantalla
- $\triangleright$  La función dibujar de cada clase debe ser diferente
- $\blacktriangleright$  Aunque sería interesante poder tratar a todas las figuras de manera genérica como objeto de la clase Figura
- $\triangleright$  De esta forma, para dibujar cualquier figura particular se podría llamar directamente a la función miembro dibujar de la clase base (Figura)
- $\blacktriangleright$  En este caso el programa debe determinar en tiempo de ejecución, de forma dinámica, qué función dibujar de las clases derivada debe ejecutar

- ► Supongamos un conjunto de clases como Circulo, Triangulo, Rectangulo, Cuadrado, etc. todas derivadas de una clase Figura
- $\triangleright$  En un programa POO cada objeto de Figura podría tener la capacidad de dibujarse en pantalla
- $\triangleright$  La función dibujar de cada clase debe ser diferente
- $\blacktriangleright$  Aunque sería interesante poder tratar a todas las figuras de manera genérica como objeto de la clase Figura
- $\triangleright$  De esta forma, para dibujar cualquier figura particular se podría llamar directamente a la función miembro dibujar de la clase base (Figura)
- $\blacktriangleright$  En este caso el programa debe determinar en tiempo de ejecución, de forma dinámica, qué función dibujar de las clases derivada debe ejecutar

Se puede lograr este comportamiento si la función dibujar se declara en la clase base como *funci´on virtual*

- ► Supongamos un conjunto de clases como Circulo, Triangulo, Rectangulo, Cuadrado, etc. todas derivadas de una clase Figura
- $\triangleright$  En un programa POO cada objeto de Figura podría tener la capacidad de dibujarse en pantalla
- $\triangleright$  La función dibujar de cada clase debe ser diferente
- $\blacktriangleright$  Aunque sería interesante poder tratar a todas las figuras de manera genérica como objeto de la clase Figura
- $\triangleright$  De esta forma, para dibujar cualquier figura particular se podría llamar directamente a la función miembro dibujar de la clase base (Figura)
- $\blacktriangleright$  En este caso el programa debe determinar en tiempo de ejecución, de forma dinámica, qué función dibujar de las clases derivada debe ejecutar

Se puede lograr este comportamiento si la función dibujar se declara en la clase base como *funci´on virtual*

Una función se declara como virtual mediante la palabra reservada virtual, como

```
virtual void dibujar() const;
```

```
class Figura {
 virtual void dibujar() const;
  . . .
};
```

```
class Figura {
virtual void dibujar() const;
 . . .
};
class Cuadrado : public Figura {
. . .
};
```

```
class Figura {
 virtual void dibujar() const;
 . . .
};
class Cuadrado : public Figura {
. . .
};
class Circulo : public Figura {
  . . .
};
```

```
class Figura {
 virtual void dibujar() const;
  . . .
};
class Cuadrado : public Figura {
 . . .
};
class Circulo : public Figura {
  . . .
};
```

```
1 int main() {
2 Cuadrado cuad;
3 Circulo circ;
4
5 Figura *ptrFig[2];
6 ptrFig[0] = &quad;7 ptrFig[1] = &;8
9 for(int i = 0; i < 2; i++)
10 (ptrFig[i])->dibujar();
11
12 return 0;
13 }
```
▶ Supongamos que la función miembro dibujar se declara como virtual en la clase base

- ▶ Supongamos que la función miembro dibujar se declara como virtual en la clase base
- ► Y luego se utiliza un puntero o una referencia de la clase base para apuntar/referenciar un objeto de una clase derivada

- ► Supongamos que la función miembro dibujar se declara como virtual en la clase base
- $\blacktriangleright$  Y luego se utiliza un puntero o una referencia de la clase base para apuntar/referenciar un objeto de una clase derivada
- $\triangleright$  Cuando se invoca a la función dibujar (p.e. haciendo ptrFigura->dibujar()) el programa elige de forma dinámica (en tiempo de ejecución) a la función dibujar adecuada de la clase derivada, utilizando para ello el tipo de objeto particular y no el tipo de puntero o referencia

−→ *vinculaci´on din´amica*

- ► Supongamos que la función miembro dibujar se declara como virtual en la clase base
- $\blacktriangleright$  Y luego se utiliza un puntero o una referencia de la clase base para apuntar/referenciar un objeto de una clase derivada
- $\triangleright$  Cuando se invoca a la función dibujar (p.e. haciendo ptrFigura->dibujar()) el programa elige de forma dinámica (en tiempo de ejecución) a la función dibujar adecuada de la clase derivada, utilizando para ello el tipo de objeto particular y no el tipo de puntero o referencia

−→ *vinculaci´on din´amica*

 $\triangleright$  Si la función virtual se invoca haciendo referencia a un objeto específico (p.e.  $obietoCuadrado.dibujar()$  la referencia se resuelve en tiempo de compilación

−→ *vinculaci´on est´atica*

► Si se piensa en una clase como un tipo de dato es correcto asumir que se generarán instancias de ese tipo de datos, o sea, objetos

- ► Si se piensa en una clase como un tipo de dato es correcto asumir que se generarán instancias de ese tipo de datos, o sea, objetos
- $\triangleright$  Existen algunos casos donde resulta útil definir clases de las que nunca se instanciar´an objetos −→ *clases abstractas*

- ► Si se piensa en una clase como un tipo de dato es correcto asumir que se generar´an instancias de ese tipo de datos, o sea, objetos
- $\triangleright$  Existen algunos casos donde resulta útil definir clases de las que nunca se instanciar´an objetos −→ *clases abstractas*
- ◮ Las *clases bases abstractas* se utilizan para heredar otras clases llamadas *clases concretas* (las que permiten instanciar objetos)

- ► Si se piensa en una clase como un tipo de dato es correcto asumir que se generarán instancias de ese tipo de datos, o sea, objetos
- $\triangleright$  Existen algunos casos donde resulta útil definir clases de las que nunca se instanciar´an objetos −→ *clases abstractas*
- ◮ Las *clases bases abstractas* se utilizan para heredar otras clases llamadas *clases concretas* (las que permiten instanciar objetos)
- $\triangleright$  Las clases bases abstractas resultan demasiado genéricas como para definir objetos reales

- ► Si se piensa en una clase como un tipo de dato es correcto asumir que se generarán instancias de ese tipo de datos, o sea, objetos
- $\blacktriangleright$  Existen algunos casos donde resulta útil definir clases de las que nunca se instanciar´an objetos −→ *clases abstractas*
- ◮ Las *clases bases abstractas* se utilizan para heredar otras clases llamadas *clases concretas* (las que permiten instanciar objetos)
- $\blacktriangleright$  Las clases bases abstractas resultan demasiado genéricas como para definir objetos reales
- ► Una clase resulta abstracta cuando tiene una o más funciones virtuales "puras"

- ► Si se piensa en una clase como un tipo de dato es correcto asumir que se generarán instancias de ese tipo de datos, o sea, objetos
- $\blacktriangleright$  Existen algunos casos donde resulta útil definir clases de las que nunca se instanciar´an objetos −→ *clases abstractas*
- ◮ Las *clases bases abstractas* se utilizan para heredar otras clases llamadas *clases concretas* (las que permiten instanciar objetos)
- $\triangleright$  Las clases bases abstractas resultan demasiado genéricas como para definir objetos reales
- ► Una clase resulta abstracta cuando tiene una o más funciones virtuales "puras"
- ► Una *función virtual pura* es aquella que tienen un inicializador igual a cero en su declaración

- ► Si se piensa en una clase como un tipo de dato es correcto asumir que se generarán instancias de ese tipo de datos, o sea, objetos
- $\blacktriangleright$  Existen algunos casos donde resulta útil definir clases de las que nunca se instanciar´an objetos −→ *clases abstractas*
- ◮ Las *clases bases abstractas* se utilizan para heredar otras clases llamadas *clases concretas* (las que permiten instanciar objetos)
- $\triangleright$  Las clases bases abstractas resultan demasiado genéricas como para definir objetos reales
- ► Una clase resulta abstracta cuando tiene una o más funciones virtuales "puras"
- ► Una *función virtual pura* es aquella que tienen un inicializador igual a cero en su declaración

```
virtual void dibujar() const = 0; // función virtual pura
```
- ► Si se piensa en una clase como un tipo de dato es correcto asumir que se generarán instancias de ese tipo de datos, o sea, objetos
- $\triangleright$  Existen algunos casos donde resulta útil definir clases de las que nunca se instanciar´an objetos −→ *clases abstractas*
- ◮ Las *clases bases abstractas* se utilizan para heredar otras clases llamadas *clases concretas* (las que permiten instanciar objetos)
- $\triangleright$  Las clases bases abstractas resultan demasiado genéricas como para definir objetos reales
- ► Una clase resulta abstracta cuando tiene una o más funciones virtuales "puras"
- ► Una *función virtual pura* es aquella que tienen un inicializador igual a cero en su declaración

```
virtual void dibujar() const = 0; // función virtual pura
```
Ver ejemplo de la clase abstracta Figura y sus clases concretas derivadas Cuadrado y Circulo

# Polimorfismo

▶ Permite que objetos diferentes relacionados mediante herencia respondan de manera diferentes al mismo mensaje, o sea a una llamada de función miembro

# Polimorfismo

- ► Permite que objetos diferentes relacionados mediante herencia respondan de manera diferentes al mismo mensaje, o sea a una llamada de función miembro
- ► El mismo mensaje enviado a objetos de diferentes tipos toman "diferentes" formas", de ahí el término *polimorfismo*

# Polimorfismo

- ► Permite que objetos diferentes relacionados mediante herencia respondan de manera diferentes al mismo mensaje, o sea a una llamada de función miembro
- ► El mismo mensaje enviado a objetos de diferentes tipos toman "diferentes" formas", de ahí el término *polimorfismo*
- $\blacktriangleright$  El polimorfiso se implementa mediante funciones virtuales

```
1 Empleado e, *ptrE = &e; // Clase base 'Empleado'
2
3
4
5
6
```

```
1 Empleado e, *ptrE = &e; // Clase base 'Empleado'
2 EmpleadoXHora h, *ptrH = &h; // Clase derivada 'EmpleadoXHora'
3
4
5
6
```

```
1 Empleado e, *ptrE = &e; // Clase base 'Empleado'
2 EmpleadoXHora h, *ptrH = &h; // Clase derivada 'EmpleadoXHora'
3
4
5
6
```
► La clase base y la clase derivada tienen sus propias funciones imprime definidas

```
1 Empleado e, *ptrE = &e; // Clase base 'Empleado'
2 EmpleadoXHora h, *ptrH = &h; // Clase derivada 'EmpleadoXHora'
3 ptrE->imprime(); // llama a 'imprime' de la clase base
4
5
6
```
- ► La clase base y la clase derivada tienen sus propias funciones imprime definidas
- $\triangleright$  Las funciones imprime no están declaradas como virtuales y tienen la misma firma, por lo que invocarla mediante un puntero Empleado da como resultado una llamada a Empleado::imprime()

```
1 Empleado e, *ptrE = &e; // Clase base 'Empleado'
2 EmpleadoXHora h, *ptrH = &h; // Clase derivada 'EmpleadoXHora'
3 ptrE->imprime(); // llama a 'imprime' de la clase base
4
5
6
```
- ► La clase base y la clase derivada tienen sus propias funciones imprime definidas
- ► Las funciones imprime no están declaradas como virtuales y tienen la misma firma, por lo que invocarla mediante un puntero Empleado da como resultado una llamada a Empleado::imprime()
- ▶ Indipendientemente de si el puntero Empleado apunta a un objeto de la clase base o de la clase devivada

```
1 Empleado e, *ptrE = &e; // Clase base 'Empleado'
2 EmpleadoXHora h, *ptrH = &h; // Clase derivada 'EmpleadoXHora'
3 ptrE->imprime(); // llama a 'imprime' de la clase base
4 ptrH->imprime(); // llama a 'imprime' de la clase derivada
5
6
```
- ► La clase base y la clase derivada tienen sus propias funciones imprime definidas
- $\triangleright$  Las funciones imprime no están declaradas como virtuales y tienen la misma firma, por lo que invocarla mediante un puntero Empleado da como resultado una llamada a Empleado::imprime()
- ► Indipendientemente de si el puntero Empleado apunta a un objeto de la clase base o de la clase devivada
- $\blacktriangleright$  Invocar a la función imprime usando un puntero a EmpleadoXHora llama a la función EmpleadoXHora::imprime()

```
1 Empleado e, *ptrE = &e; // Clase base 'Empleado'
2 EmpleadoXHora h, *ptrH = &h; // Clase derivada 'EmpleadoXHora'
3 ptrE->imprime(); // llama a 'imprime' de la clase base
4 ptrH->imprime(); // llama a 'imprime' de la clase derivada
5 ptrE = kh; // conversión implícita permisible
6
```
- ► La clase base y la clase derivada tienen sus propias funciones imprime definidas
- $\triangleright$  Las funciones imprime no están declaradas como virtuales y tienen la misma firma, por lo que invocarla mediante un puntero Empleado da como resultado una llamada a Empleado::imprime()
- ► Indipendientemente de si el puntero Empleado apunta a un objeto de la clase base o de la clase devivada
- $\blacktriangleright$  Invocar a la función imprime usando un puntero a EmpleadoXHora llama a la función EmpleadoXHora::imprime()
- ► Un objeto de la clase EmpleadoXHora es también un objeto de la clase Empleado

- 1 Empleado e, \*ptrE = &e; // Clase base 'Empleado'
- 2 EmpleadoXHora h, \*ptrH = &h; // Clase derivada 'EmpleadoXHora'
- 3 ptrE->imprime(); // llama a 'imprime' de la clase base
- 4 ptrH->imprime(); // llama a 'imprime' de la clase derivada
- $5$  ptrE =  $k$ h; // conversión implícita permisible
- 6 ptrE->imprime(); // aún llama a 'imprime' de la clase base
- ► La clase base y la clase derivada tienen sus propias funciones imprime definidas
- ► Las funciones imprime no están declaradas como virtuales y tienen la misma firma, por lo que invocarla mediante un puntero Empleado da como resultado una llamada a Empleado::imprime()
- ► Indipendientemente de si el puntero Empleado apunta a un objeto de la clase base o de la clase devivada
- $\triangleright$  Invocar a la función imprime usando un puntero a EmpleadoXHora llama a la función EmpleadoXHora::imprime()
- $\triangleright$  Un objeto de la clase EmpleadoXHora es también un objeto de la clase Empleado

- 1 Empleado e, \*ptrE = &e; // Clase base 'Empleado'
- 2 EmpleadoXHora h, \*ptrH = &h; // Clase derivada 'EmpleadoXHora'
- 3 ptrE->imprime(); // llama a 'imprime' de la clase base
- 4 ptrH->imprime(); // llama a 'imprime' de la clase derivada
- $5$  ptrE =  $k$ h; // conversión implícita permisible
- 6 ptrE->imprime(); // aún llama a 'imprime' de la clase base
- ► La clase base y la clase derivada tienen sus propias funciones imprime definidas
- $\triangleright$  Las funciones imprime no están declaradas como virtuales y tienen la misma firma, por lo que invocarla mediante un puntero Empleado da como resultado una llamada a Empleado::imprime()
- ► Indipendientemente de si el puntero Empleado apunta a un objeto de la clase base o de la clase devivada
- $\blacktriangleright$  Invocar a la función imprime usando un puntero a EmpleadoXHora llama a la función EmpleadoXHora::imprime()
- ► Un objeto de la clase EmpleadoXHora es también un objeto de la clase Empleado
- ► Para llamar a imprime de la clase base mediante un puntero a un objeto de la clase derivada hay que hacer ptrH->Empleado::imprime()

#### **Informática II 7 / 8**

```
class Figura { // Clase abstracta
 public:
   virtual double area() const { return 0.0; }
   virtual double volumen() const { return 0.0; }
   // funciones virtuales puras sustituidas en clases derivadas
   virtual void imprimeNombreFigura() const = 0;
   virtual void imprime() const = 0;
};
```

```
class Figura { // Clase abstracta
 public:
   virtual double area() const { return 0.0; }
   virtual double volumen() const { return 0.0; }
   // funciones virtuales puras sustituidas en clases derivadas
   virtual void imprimeNombreFigura() const = 0;
   virtual void imprime() const = 0:
};
```

```
class Punto : public Figura {
 // Define 'imprimeNombreFigura' e 'imprime'
};
```

```
class Figura { // Clase abstracta
 public:
   virtual double area() const { return 0.0; }
   virtual double volumen() const { return 0.0; }
   // funciones virtuales puras sustituidas en clases derivadas
   virtual void imprimeNombreFigura() const = 0;
   virtual void imprime() const = 0;
};
```

```
class Punto : public Figura {
 // Define 'imprimeNombreFigura' e 'imprime'
};
```

```
class Circulo : public Punto {
 // Define 'imprimeNombreFigura', 'imprime' y 'area'
};
```

```
class Figura { // Clase abstracta
 public:
   virtual double area() const { return 0.0; }
   virtual double volumen() const { return 0.0; }
   // funciones virtuales puras sustituidas en clases derivadas
   virtual void imprimeNombreFigura() const = 0;
   virtual void imprime() const = 0;
};
```

```
class Punto : public Figura {
 // Define 'imprimeNombreFigura' e 'imprime'
};
```

```
class Circulo : public Punto {
 // Define 'imprimeNombreFigura', 'imprime' y 'area'
};
```

```
class Cilindro : public Circulo {
 // Define 'imprimeNombreFigura', 'imprime', 'area' y 'volumen'
};
```

```
class Figura { // Clase abstracta
 public:
   virtual double area() const { return 0.0; }
   virtual double volumen() const { return 0.0; }
   // funciones virtuales puras sustituidas en clases derivadas
   virtual void imprimeNombreFigura() const = 0;
   virtual void imprime() const = 0;
};
```

```
class Punto : public Figura {
 // Define 'imprimeNombreFigura' e 'imprime'
};
```

```
class Circulo : public Punto {
 // Define 'imprimeNombreFigura', 'imprime' y 'area'
};
```

```
class Cilindro : public Circulo {
 // Define 'imprimeNombreFigura', 'imprime', 'area' y 'volumen'
};
```
Ver código fuente fig20\_01.cpp (punto1, circulo1, cilindro1)